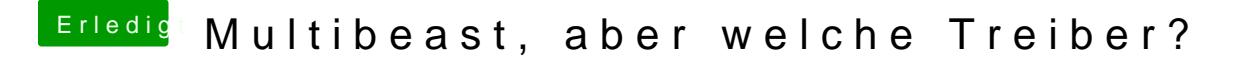

Beitrag von TuRock vom 2. November 2013, 11:48

Du hast ne NTFS Platte wo fehlerhaft ist, du sollst die ausbauen ...